Basic plotting functions like hist, plot, lines, points, boxplot, and barplot are all capable of taking a variety of formatting arguments. Last week we made simple histogram using this code:

hist(mydata)

We can expand on this by providing what are called graphical parameters. Each parameter is supplied like: tag=value. For instance:

hist(mydata, col = "blue", cex = .6, main = "Histogram of Body Size")

Here is a list of commonly used graphical parameters:

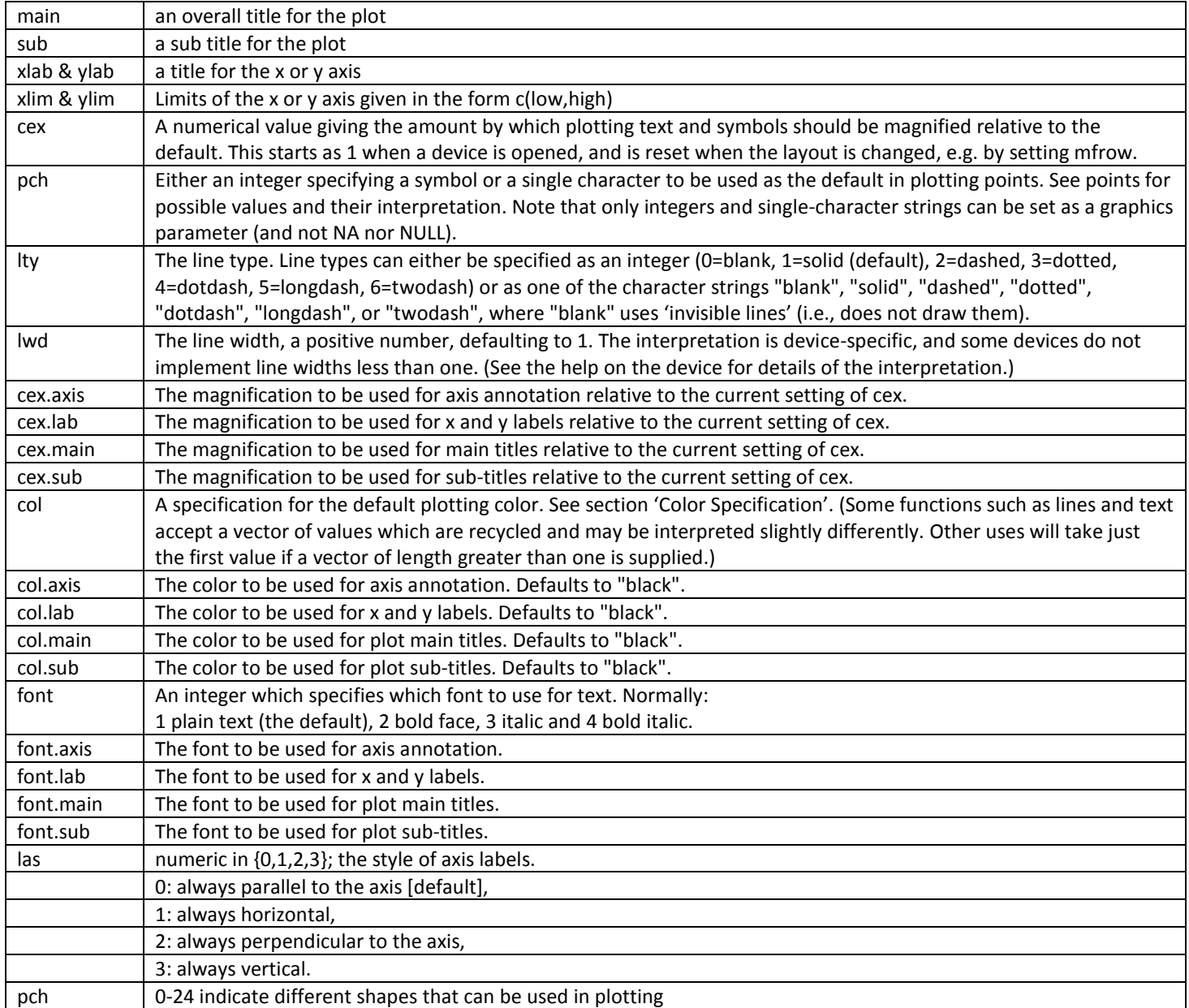